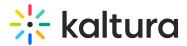

# **Comment on media in Brightspace**

Last Modified on 06/13/2025 5:53 pm IDT

283 This article is designated for all users.

# About

Want to engage with your community by commenting on media entries or replying to existing comments? Or maybe you need to delete a comment? Here's a quick guide on how to do it.

Only authorized users can add comments.

# Comment on an item

- 1. Click the desired media thumbnail or title.
- 2. Below the media, under **Comments**, type in your comment.

|                                            | kaltura              |
|--------------------------------------------|----------------------|
| Clip of Kaltura Training Services Overview | • 0 • 0              |
| From Louise Szmoisz August 16, 2024        |                      |
| Details Share Q                            | ← Back ACTIONS ∨     |
| Description                                |                      |
| tags                                       |                      |
| Appears In Kaltura Training Course         |                      |
|                                            |                      |
| Comments                                   |                      |
| This is a comment                          |                      |
| L                                          | Add comment at 00:12 |
|                                            | Add                  |

Copyright © 2025 Kaltura Inc. All Rights Reserved. Designated trademarks and brands are the property of their respective owners. Use of this document constitutes acceptance of the Kaltura Terms of Use and Privacy Policy.

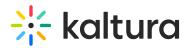

3. Click Add.

## Time-based comment

If allowed by your admin, you can add time-based comments.

 Pause the video at the desired moment, type your comment, and check the Add comment at [00:00] box.

| 100 March 100 March 100 Ma | ÷ kaltura                |
|----------------------------------------------------------------------------------------------------|--------------------------|
| ▶ <sup>*</sup> (10) (10 <sup>2</sup> 00:09 / 00:35                                                                                                    | ¶× @ ∎ _ ۳               |
| Clip of Kaltura Training Services Overview                                                                                                    | • 0 • 0                  |
| From Louise Szmoisz August 16, 2024                                                                                                    |                          |
| Details Share Q                                                                                                    | ← Back ACTIONS ∽         |
| Description                                                                                                    |                          |
| tags                                                                                                    |                          |
| Appears In Kaltura Training Course                                                                                                    |                          |
|                                                                                                    |                          |
|                                                                                                    |                          |
| Comments                                                                                                    |                          |
| This is a comment,                                                                                                    |                          |
|                                                                                                    | → ✓ Add comment at 00:09 |
|                                                                                                    | Add                      |

Alternatively, you can also "timestamp" your comment by inserting [xx:xx] anywhere in the **Comments** box.

|     | Comments                                                  |                      |
|-----|-----------------------------------------------------------|----------------------|
|     | Add a Comment                                             |                      |
|     |                                                           |                      |
|     |                                                           | Add comment at 06:22 |
|     |                                                           | Add                  |
|     | John Doe Amoment ago<br>This is an important part (06:22) |                      |
|     | n Reply Delete                                            |                      |
| 2 0 | lick <b>Add</b> .                                         |                      |

Copyright © 2025 Kaltura Inc. All Rights Reserved. Designated trademarks and brands are the property of their respective owners. Use of this document constitutes acceptance of the Kaltura Terms of Use and Privacy Policy.

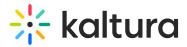

Your comment now displays in the **Comments** section. If you created a time-based comment, you and other users will see that time as a link that, once clicked, will take them to that specific time in the media.

#### **View comments**

1. Click on a media thumbnail or title.

You can see the number of comments under the player.

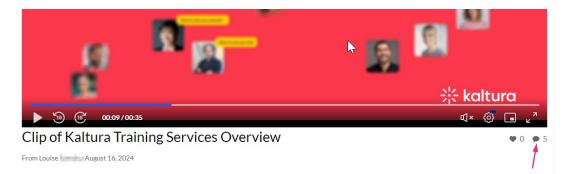

2. Scroll down to the **Comments** area below the media details to view the comments.

When a limited number of comments are displayed, you can click Load more comments to display additional comments.

## Reply to a comment

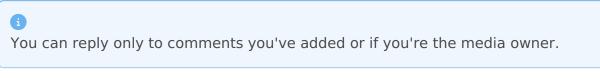

- 1. Click on a media thumbnail or title.
- 2. In the **Comments** area, click **Reply** under the comment you'd like to reply to.

| Comments                                     |                      |
|----------------------------------------------|----------------------|
| Add a Comment                                |                      |
|                                              | Æ                    |
|                                              | Add comment at 00:09 |
|                                              | Add                  |
| Customer Training September 04, 2024 3:46 PM |                      |
| Is there a follow-up to this?                |                      |
| 🖘 Reply Delete                               |                      |

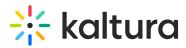

3. In the Add a Reply field, enter your text and click Add.

| Comments                                                                      |                      |
|-------------------------------------------------------------------------------|----------------------|
| Add a Comment                                                                 |                      |
|                                                                               | Add comment at 00:09 |
| Customer Training September 04, 2024 3:46 PM<br>Is there a follow-up to this? |                      |
| A Reply Delete                                                                |                      |
| Yes, we will post it tomorrow.                                                |                      |
|                                                                               | Add                  |

Your reply is displayed under the comment.

#### Delete a comment

i You can delete comments you've added or if you're the media owner.

- 1. Click a media thumbnail or title.
- 2. In the **Comments** area under the media player, click **Delete** under the comment you'd like to delete.

| Custome<br>This is av | r Training<br>vesome! | September 04, 2024 3:42 PM |
|-----------------------|-----------------------|----------------------------|
| 🏫 Reply               | Delete                |                            |

A confirmation message displays: Are you sure you want to delete this comment?

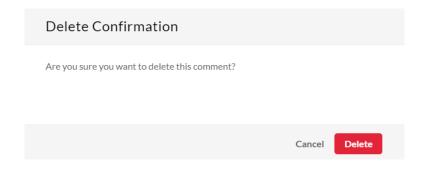

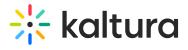

#### 3. Click Delete.

1

Deleting a comment also deletes replies to the comment.

Copyright © 2025 Kaltura Inc. All Rights Reserved. Designated trademarks and brands are the property of their respective owners. Use of this document constitutes acceptance of the Kaltura Terms of Use and Privacy Policy.